## **Database Field Types**

**DID YOU KNOW...** you can specify the type of the variables (fields) in a database table using the database field type options?

## What the Database Field Types Give You

- Classify variables (fields) in a database table to use for various needs
- Choose from a number of field types
- · Specify restrictions for data entry in a table field
- Perform operations using different fields based on the field types selected

String fields let you enter characters to store as text. The numerical values stored in a string field can not be used for mathematical calculations, operations, or comparisons.

Unicode String fields are string fields with 2byte unicode encoding. These fields can hold text in any language and character set.

Integer fields let you store either negative or positive whole numbers (without decimals).

Floating-point fields let you to enter any numerical value with decimal places.

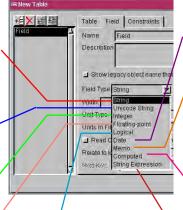

Logical fields contain of two values, "Yes" or "No," to identify elements that do or do not satisfy a particular criterion. Date fields let you enter a date in one of five formats and change between these different formats for viewing and entry.

Memo fields let you create string fields of undefined, and nearly unlimited, length.

Computed fields use an expression you enter to calculate its value. Other field values in the same or different tables provide the input for the expression.

String Expression fields use other string fields in the tables in the database to produce a new string field.

Note: the field type can only be changed at the time a new field is added. The initial field type for a new field matches that of the field highlighted when you click on the Add Field icon.

## **How to Specify Database Field Type**

- Select Properties from the Table menu when viewing a database table.
- Create a new field in the database table.
- Click on the Field tab in the Table Properties window.
- Select the appropriate field type from the option menu.

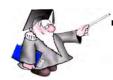

## **WANT TO KNOW MORE?**

Search the information available on

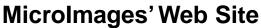

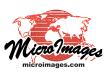